# Package 'nima'

March 6, 2020

<span id="page-0-0"></span>Title Nima Hejazi's R Toolbox

Version 0.6.2

Description Miscellaneous R functions developed as collateral damage over the course of work in statistical and scientific computing for research. These include, for example, utilities that supplement existing idiosyncrasies of the R language, extend existing plotting functionality and aesthetics, help prepare data objects for imputation, and extend access to command line tools and systems-level information.

Maintainer Nima Hejazi <nh@nimahejazi.org>

**Depends**  $R$  ( $>= 3.2.3$ )

Imports utils, stats, assertthat, ggplot2, ggthemes, scales, gtools, dplyr, grid, gridExtra,

Suggests knitr, roxygen2, testthat, tibble, stringr

License MIT + file LICENSE

URL <https://github.com/nhejazi/nima>

BugReports <https://github.com/nhejazi/nima/issues>

Encoding UTF-8

LazyData true

RoxygenNote 7.0.2

NeedsCompilation no

Author Nima Hejazi [aut, cre, cph] (<https://orcid.org/0000-0002-7127-2789>)

Repository CRAN

Date/Publication 2020-03-06 06:10:03 UTC

## R topics documented:

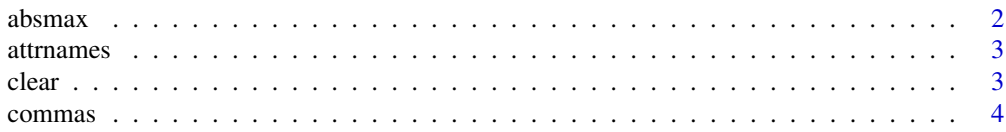

#### <span id="page-1-0"></span> $2\overline{a}$  absmax

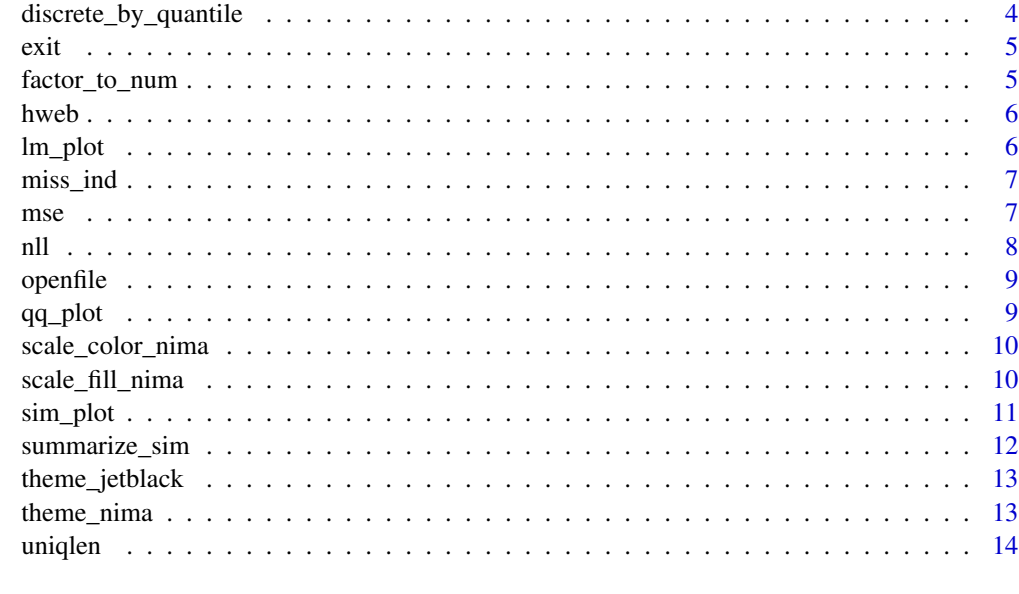

## **Index** [15](#page-14-0)

absmax *Maximum of Absolute Values of Vector*

## Description

Take the maximum of the absolute values of an input vector.

## Usage

absmax(x, na.rm = FALSE)

## Arguments

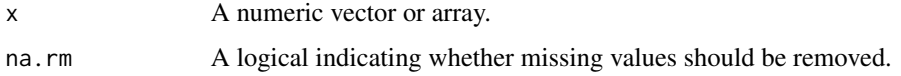

## Value

The maximum of the absolute values of elements of the input vector.

## Examples

 $x \leq -c(5, 3, -9, -100, 3.14159, 7.5)$ absmax(x)

<span id="page-2-0"></span>

Get the names of the attributes of an input object.

## Usage

```
attrnames(obj)
```
## Arguments

obj Any object.

## Value

Vector of character strings with the names of the attributes.

## Examples

 $x \le -$  matrix(1:100, ncol = 5) colnames(x) <- LETTERS[1:5] attrnames(x)

## clear *Clear the Current Screen/Buffer*

## Description

Clear the screen with a call to [system](#page-0-0) and clear.

## Usage

clear()

## Details

This function is merely a call to system("clear")

## Examples

system("clear")

<span id="page-3-0"></span>

Convert a number to a string, with commas inserted at every 3rd digit.

#### Usage

commas(numbers)

## Arguments

numbers Vector of non-negative numbers (will be rounded to integers)

## Value

Character string with numbers written like "5,771,009".

## Examples

commas(c(2300, 9000, 21456, 987654890, 1256787, 345765, 1432))

discrete\_by\_quantile *Discretize a Vector by Quantiles*

## Description

Discretizes a non-factor input vector and returns the result as numeric.

## Usage

```
discrete_by_quantile(x, ...)
```
## Arguments

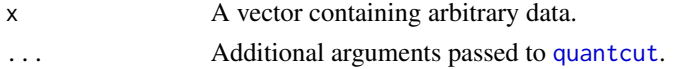

## Value

A numeric vector with the data re-coded to based on the quantiles.

## Examples

 $x < -$  rnorm(1000) discrete\_by\_quantile(x)

<span id="page-4-0"></span>

Exit R without saving workspace, using the ubiquitous UNIX syntax.

## Usage

exit()

## Details

This function is merely a call to q("no").

factor\_to\_num *Convert a Factor to Numeric*

## Description

Convert a factor with numeric levels to a non-factor (numeric).

## Usage

```
factor_to_num(x)
```
## Arguments

x A vector containing a factor with numeric levels.

#### Value

The input factor made into a numeric vector.

```
x \le factor(c(3, 4, 9, 4, 9), levels = c(3, 4, 9))
factor_to_num(x)
```
<span id="page-5-0"></span>

View the HTML version of a help file while running R from the terminal.

## Usage

 $hweb(...)$ 

## Arguments

... Help topics.

## Details

Calls function [help](#page-0-0) using argument htmlhelp=TRUE.

## See Also

[help](#page-0-0), [help.start](#page-0-0)

## Examples

hweb(read.table)

## lm\_plot *Linear Model Diagnostic Plots*

## Description

Produce standard diagnostic plots for linear models using ggplot2.

## Usage

 $lm\_plot(x, \ldots)$ 

## Arguments

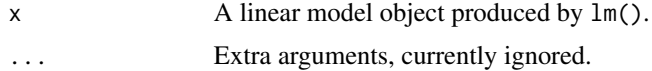

#### <span id="page-6-0"></span>miss\_ind 7

## Examples

```
n < -100x1 \leftarrow \text{rnorm}(n)y1 \leftarrow \text{norm}(n)limmod <- lm(y1 \sim x1)plot(linmod)
```
miss\_ind *Add missingness indicators to existing data object*

## Description

Add indicator columns to a data.frame showing the pattern of missingness.

## Usage

miss\_ind(data, prefix = "miss\_")

## Arguments

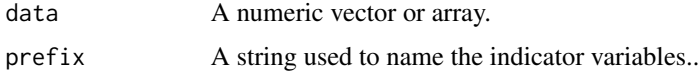

## Value

An augmented data.frame with indicators for missingness patterns.

## Examples

```
data <- data.frame(cbind(rnorm(10), runif(10)))
data[sample(nrow(data), 3), 1] <- NA
data[sample(nrow(data), 4), 2] <- NA
data <- miss_ind(data)
```
mse *Mean Squared Error*

## Description

Compute the mean squared error (risk under L2 loss).

#### Usage

mse(prediction, outcome)

## <span id="page-7-0"></span>Arguments

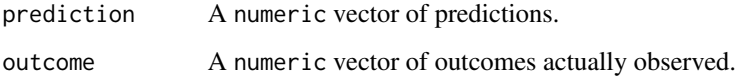

## Examples

```
x < - rnorm(100)
y \le -x^2test_x <- rnorm(100)
test_y <- test_x^2
mod \leq glm(y \sim x)
pred <- predict(mod, newx = as.data.frame(test_x))
error \leq m \leq (prediction = pred, outcome = test_y)
```
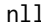

## nll *Risk for Cross-Entropy Loss*

#### Description

Compute the empirical risk under cross-entropy loss for binary predictions.

#### Usage

```
nll(prediction, outcome)
```
## Arguments

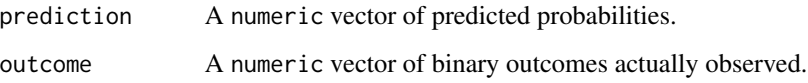

```
n_obs <- 100
x \leq -rnorm(n_obs)y <- rbinom(n_obs, 1, plogis(x^2))
test_x <- rnorm(n_obs)
test_y <- rbinom(n_obs, 1, plogis(test_x^2))
mod \leq glm(y \sim x, family = "binomial")
pred <- predict(mod, newx = as.data.frame(test_x), type = "response")
error <- nll(prediction = unname(pred), outcome = test_y)
```
<span id="page-8-0"></span>

Open a file using [system](#page-0-0) and open.

#### Usage

openfile(file)

## Arguments

file File name (as character string).

## Details

Open files from R by using the default operating system program.

## Examples

## Not run: openfile("myplot.pdf")

## End(Not run)

qq\_plot *Quantile-Quantile Plots*

## Description

Produce standard quantile-quantile plots for modeling using ggplot2.

## Usage

```
qq_plot(
  x,
 distribution = "norm",
  ...,
 line.estimate = NULL,
 conf = 0.95,labels = names(x)\mathcal{L}
```
## Arguments

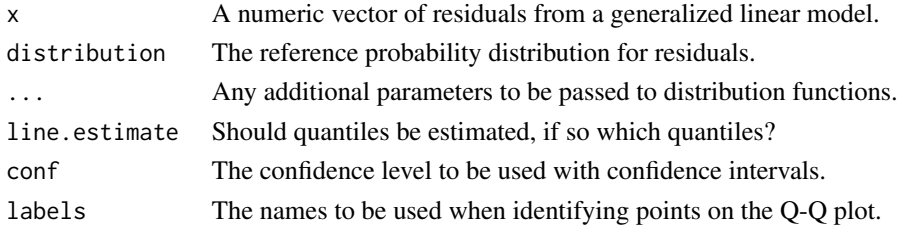

## Examples

```
n <- 100
x1 \leftarrow \text{norm}(n)y1 \leftarrow \text{norm}(n)limmod \leftarrow lm(y1 \sim x1)x <- linmod$residuals
qq_plot(x)
```
scale\_color\_nima *Nima's ggplot2 theme - supplement: scale\_color*

## Description

Nima's ggplot2 theme scale\_color supplement: colors optimized via ColorBrewer

## Usage

```
scale_color_nima(...)
```
## Arguments

... Passed to [ggplot](#page-0-0)

scale\_fill\_nima *Nima's ggplot2 theme - supplement: scale\_fill*

## Description

Nima's ggplot2 theme scale\_fill supplement: colors optimized via ColorBrewer

## Usage

scale\_fill\_nima(...)

## Arguments

... **Passed to [ggplot](#page-0-0)** 

<span id="page-9-0"></span>

<span id="page-10-0"></span>

Visualize Summaries of Simulation Results

#### Usage

```
sim\_plot(x, ..., sample\_sizes, stat = c("bias", "mc\_var", "mse"))
```
#### Arguments

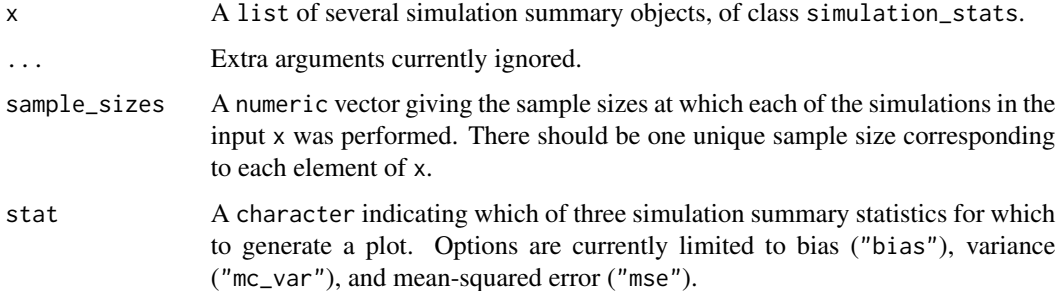

```
n_sim <- 100
n_obs <- c(100, 10000)
mu < - 2sim_results <- lapply(n_obs, function(sample_size) {
  estimator_sim <- lapply(seq_len(n_sim), function(iter) {
   y_obs <- rnorm(sample_size, mu)
   est_param <- mean(y_obs)
   est_var <- var(y_obs)
   estimate <- tibble::as_tibble(list(
     param_est = est_param,
     param_var = est_var
   ))
   return(estimate)
  })
  estimates <- do.call(rbind, estimator_sim)
  return(estimates)
})
sim_summary <- lapply(sim_results, summarize_sim, truth = mu)
p_sim_summary <- sim_plot(sim_summary, sample_sizes = n_obs, stat = "mse")
p_sim_summary
```
<span id="page-11-0"></span>

Summarize Simulations Results

## Usage

```
summarize_sim(simulation_results, truth, ci_level = 0.95)
```
#### Arguments

simulation\_results

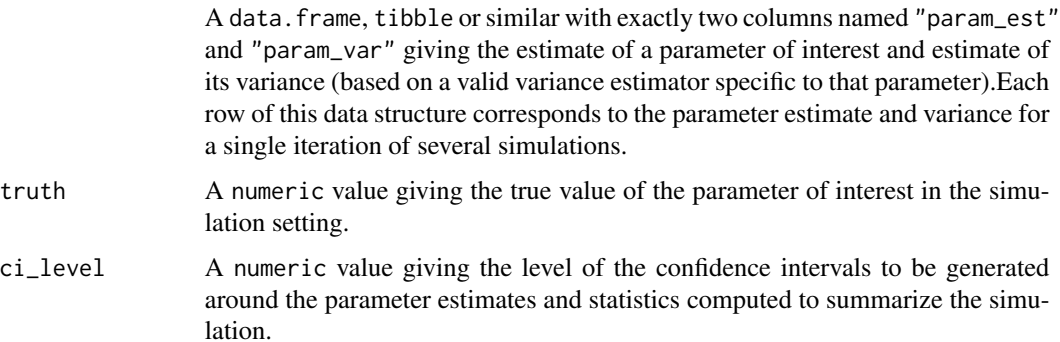

```
n_sim <- 1000
n_obs <- c(100, 10000)
mu < - 2sim_results <- lapply(n_obs, function(sample_size) {
  estimator_sim <- lapply(seq_len(n_sim), function(iter) {
   y_obs <- rnorm(sample_size, mu)
   est_param <- mean(y_obs)
   est_var <- var(y_obs) / sample_size
   estimate <- tibble::as_tibble(list(
     param_est = est_param,
     param_var = est_var
   ))
   return(estimate)
  })
  estimates <- do.call(rbind, estimator_sim)
  return(estimates)
})
sim_summary <- lapply(sim_results, summarize_sim, truth = mu)
```
<span id="page-12-0"></span>theme\_jetblack *A jet black theme with inverted colors*

## Description

A jet black theme with inverted colors

## Usage

```
theme_jetblack(base_size = 12, base_family = "")
```
#### Arguments

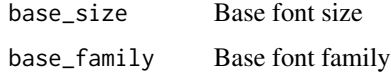

## Value

An object as returned by [theme](#page-0-0)

### See Also

[theme](#page-0-0)

## Examples

```
library(ggplot2)
p \leq - ggplot(mtcars, aes(y = mpg, x = disp, color = factor(cyl)))
p <- p + geom_point() + theme_jetblack()
p
```
theme\_nima *Nima's plotting theme*

## Description

Nima's ggplot2 theme: white background, colors optimized

## Usage

```
theme_nima(base_size = 14, base_family = "Helvetica")
nima_theme(base_size = 14, base_family = "Helvetica")
```
#### <span id="page-13-0"></span>14 uniqlen

## Arguments

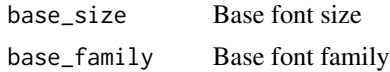

## Value

An object as returned by [theme](#page-0-0)

#### See Also

[theme](#page-0-0)

## Examples

```
library(ggplot2)
p \leftarrow \text{ggplot}(\text{mtcars}, \text{aes}(y = \text{mpg}, x = \text{disp}, \text{ color} = \text{factor}(cy1)))p <- p + geom_point() + scale_fill_nima() + scale_color_nima()
p \leftarrow p + \text{ theme\_nima}()p
```
uniqlen *Find Number of Unique Values*

## Description

Get the number of unique values in an input vector.

## Usage

uniqlen(vec, na.rm = TRUE)

## Arguments

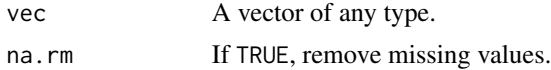

## Value

Number of unique values.

```
x <- c(1, 3, 1, 1, NA, 2, 2, 3, NA, NA, 1, 3, 1)
uniqlen(x)
uniqlen(x, na.rm = FALSE)
```
# <span id="page-14-0"></span>Index

absmax, [2](#page-1-0) attrnames, [3](#page-2-0) clear, [3](#page-2-0) commas, [4](#page-3-0) discrete\_by\_quantile, [4](#page-3-0) exit, [5](#page-4-0) factor\_to\_num, [5](#page-4-0) ggplot, *[10](#page-9-0)* help, *[6](#page-5-0)* help.start, *[6](#page-5-0)* hweb, [6](#page-5-0) lm\_plot, [6](#page-5-0) miss\_ind, [7](#page-6-0) mse, [7](#page-6-0) nima\_theme *(*theme\_nima*)*, [13](#page-12-0) nll, [8](#page-7-0) openfile, [9](#page-8-0) qq\_plot, [9](#page-8-0) quantcut, *[4](#page-3-0)* scale\_color\_nima, [10](#page-9-0) scale\_fill\_nima, [10](#page-9-0) sim\_plot, [11](#page-10-0) summarize\_sim, [12](#page-11-0) system, *[3](#page-2-0)*, *[9](#page-8-0)* theme, *[13,](#page-12-0) [14](#page-13-0)* theme\_jetblack, [13](#page-12-0) theme\_nima, [13](#page-12-0)

uniqlen, [14](#page-13-0)